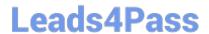

# 1Z0-900<sup>Q&As</sup>

Java EE 7 Application Developer

## Pass Oracle 1Z0-900 Exam with 100% Guarantee

Free Download Real Questions & Answers PDF and VCE file from:

https://www.leads4pass.com/1z0-900.html

100% Passing Guarantee 100% Money Back Assurance

Following Questions and Answers are all new published by Oracle
Official Exam Center

- Instant Download After Purchase
- 100% Money Back Guarantee
- 365 Days Free Update
- 800,000+ Satisfied Customers

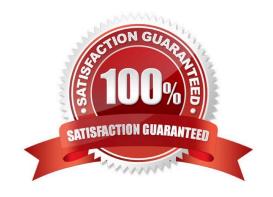

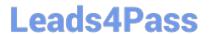

#### **QUESTION 1**

Your customer has a requirement across their 10 warehouses, each with different users. They would like that whenever a warehouse user logs in, their warehouse should get populated.

How will you achieve this?

- A. Set up the profile option INV\_DEFAULT\_WHSE\_ID at site level.
- B. Set up the profile option INV\_DEFAULT\_WHSE\_ID at user level for each user.
- C. Set up the profile option INV DEFAULT WHSE ID at role level (different roles for different warehouses).
- D. Set up the profile option INV\_DEFAULT\_ORG\_ID at user level for each user.
- E. Set up the profile option INV\_DEFAULT\_ORG\_ID at role level (different roles for different warehouses).
- F. Set up the profile option INV\_DEFAULT\_ORG\_ID at site level.

Correct Answer: E

#### **QUESTION 2**

Identify the availability type that is applicable for the item quantities maintained in a unit of measure different from the primary unit of measure and is available for various transactions.

- A. Available
- B. Secondary Available Quantity
- C. Reserved
- D. Secondary On-hand Quantity
- E. On Hand

Correct Answer: B

#### **QUESTION 3**

You set up an item organization and an inventory organization as part of your customer\\'s requirement.

Your customer has, by mistake, performed a receipt transaction in the item organization instead of the inventory organization. How will you rectify this error?

- A. Perform a correct receipt transaction and receive the item in the correct organization.
- B. Perform a return of item and receive the item again in the correct organization.
- C. It is not possible to receive item in the item organization.

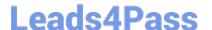

### https://www.leads4pass.com/1z0-900.html

2024 Latest leads4pass 1Z0-900 PDF and VCE dumps Download

D. Perform a new receipt in the correct organization and retain the stock in item organization because it does not affect any other operation.

Correct Answer: C

#### **QUESTION 4**

Given the code fragment: How can you get all property names of a JMS message in the JMS consumer on Message operation?

- A. String [] props = msg.getPropertyNames();
- B. Enumeration props = msg.getPropertyNames();
- C. Iterator props = msg.getPropertyNames();
- D. List props = msg.getProperties();

Correct Answer: A

#### **QUESTION 5**

Your organization is using min-max planning to replenish stock and the planning parameters are set at item organization level with a default subinventory.

Item: A, Min Qty: 25, Max Qty: 150 and Current Level: 20

The item above is purchased from a supplier. Although there is subinventory on hand, the subinventory is below the minimum required level. This should trigger a Min-Max report entry, but the requisition is not generated. Why?

- A. Fixed lot multiplier is not set.
- B. No value has been set for the "Min-Max Replenishment Reorder Approval" profile.
- C. Min-Max planning can be performed at the Organization level.
- D. Rounding the Reorder Quantity is disabled.
- E. Item is not defined in Manage Item Subinventories.

Correct Answer: E

Latest 1Z0-900 Dumps

1Z0-900 PDF Dumps

1Z0-900 Practice Test